## Package 'shapviz'

August 11, 2022

Title SHAP Visualizations

Version 0.2.1

Description Visualizations for SHAP (SHapley Additive exPlanations), such as waterfall plots, force plots, various types of importance plots, and dependence plots. These plots act on a 'shapviz' object created from a matrix of SHAP values and a corresponding feature dataset. Wrappers for the R packages 'xgboost', 'lightgbm', 'fastshap', 'shapr', 'h2o', 'treeshap', and 'kernelshap' are added for convenience. By separating visualization and computation, it is possible to display factor variables in graphs, even if the SHAP values are calculated by a model that requires numerical features. The plots are inspired by those provided by the 'shap' package in Python, but there is no dependency on it.

License GPL  $(>= 2)$ 

**Depends**  $R (= 3.6.0)$ 

Encoding UTF-8

RoxygenNote 7.2.1

**Imports** ggbeeswarm, ggfittext  $(>= 0.8.0)$ , gggenes, ggplot2  $(>= 3.0.0)$ , ggrepel, grid, rlang  $(>= 0.3.0)$ , stats, utils, xgboost

Enhances h2o, lightgbm

**Suggests** knitr, rmarkdown, test that  $(>= 3.0.0)$ 

VignetteBuilder knitr

Config/testthat/edition 3

URL <https://github.com/mayer79/shapviz>

BugReports <https://github.com/mayer79/shapviz/issues>

NeedsCompilation no

Author Michael Mayer [aut, cre]

Maintainer Michael Mayer <mayermichael79@gmail.com>

Repository CRAN

Date/Publication 2022-08-11 21:20:02 UTC

### <span id="page-1-0"></span>R topics documented:

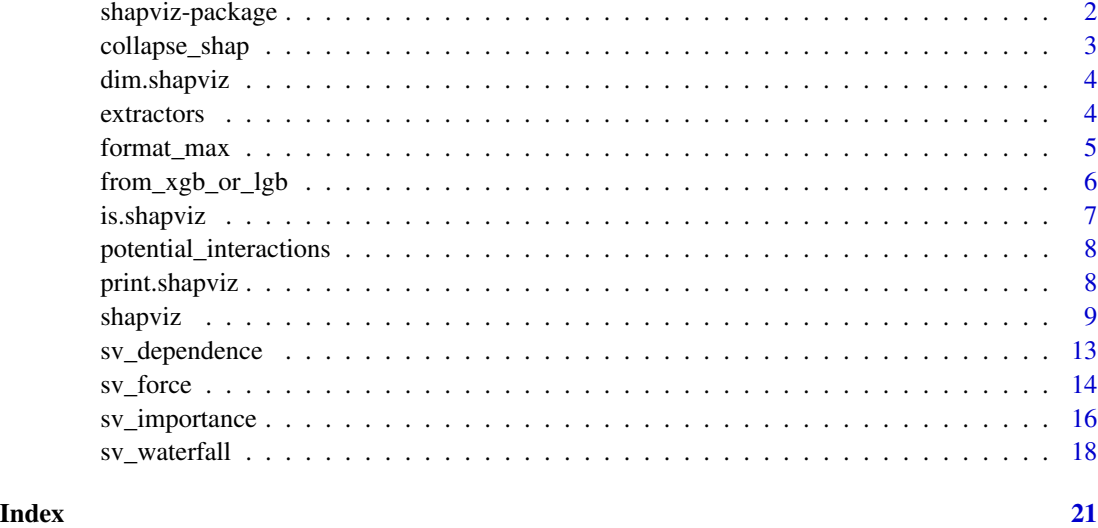

shapviz-package *shapviz: SHAP Visualizations*

#### Description

Visualizations for SHAP (SHapley Additive exPlanations), such as waterfall plots, force plots, various types of importance plots, and dependence plots. These plots act on a 'shapviz' object created from a matrix of SHAP values and a corresponding feature dataset. Wrappers for the R packages 'xgboost', 'lightgbm', 'fastshap', 'shapr', 'h2o', 'treeshap', and 'kernelshap' are added for convenience. By separating visualization and computation, it is possible to display factor variables in graphs, even if the SHAP values are calculated by a model that requires numerical features. The plots are inspired by those provided by the 'shap' package in Python, but there is no dependency on it.

#### Author(s)

Maintainer: Michael Mayer <mayermichael79@gmail.com>

#### See Also

Useful links:

- <https://github.com/mayer79/shapviz>
- Report bugs at <https://github.com/mayer79/shapviz/issues>

<span id="page-2-1"></span><span id="page-2-0"></span>

#### Description

Function used to collapse groups of columns in the SHAP matrix by rowwise summation. A typical application is when the matrix of SHAP values is generated by a model with one or multiple one-hot encoded variables and the explanations should be done using the original variables.

#### Usage

```
collapse_shap(object, ...)
## Default S3 method:
collapse_shap(object, ...)
## S3 method for class 'matrix'
collapse_shap(object, collapse = NULL, ...)
```
#### Arguments

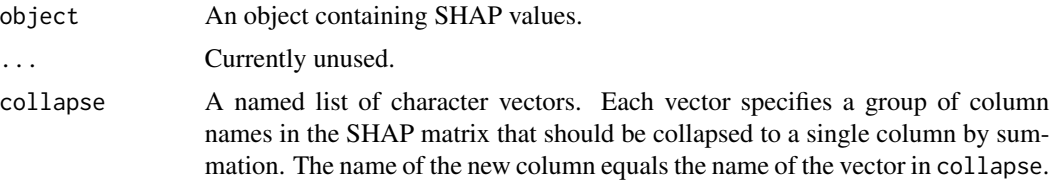

#### Value

A matrix with collapsed columns.

#### Methods (by class)

- collapse\_shap(default): Default method.
- collapse\_shap(matrix): Collapse method for object of class "matrix".

#### See Also

[shapviz](#page-8-1).

```
S \leftarrow \text{cbind}()x = c(0.1, 0.1, 0.1),\text{`age low' = c(0.2, -0.1, 0.1)},`age mid` = c(0, 0.2, -0.2),
  \text{age high} = c(1, -1, 0)
```

```
)
collapse <- list(age = c("age low", "age mid", "age high"))
collapse_shap(S, collapse)
```
dim.shapviz *Dimensions of "shapviz" Object*

#### Description

Dimensions of "shapviz" Object

#### Usage

## S3 method for class 'shapviz' dim(x)

#### Arguments

x A on object of class "shapviz".

#### Value

A numeric vector of length two providing the number of rows and columns of the SHAP matrix (or the feature dataset) stored in x.

#### See Also

[shapviz](#page-8-1).

#### Examples

```
S <- matrix(c(1, -1, -1, 1), ncol = 2, dimnames = list(NULL, c("x", "y")))
X \leq data.frame(x = c("a", "b"), y = c(100, 10))
dim(shapviz(S, X))
```
extractors *Extractor Functions*

#### Description

Functions to extract SHAP values, feature values, or the baseline from a "shapviz" object.

#### <span id="page-4-0"></span>format\_max 5

#### Usage

```
get_shap_values(object, ...)
## S3 method for class 'shapviz'
get_shap_values(object, ...)
## Default S3 method:
get_shap_values(object, ...)
get_feature_values(object, ...)
## S3 method for class 'shapviz'
get_feature_values(object, ...)
## Default S3 method:
get_feature_values(object, ...)
get_baseline(object, ...)
## S3 method for class 'shapviz'
get_baseline(object, ...)
## Default S3 method:
get_baseline(object, ...)
```
#### Arguments

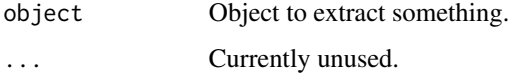

#### Value

get\_shap\_values() returns the matrix of SHAP values, get\_feature\_values() the data.frame of feature values, and get\_baseline() the numeric baseline value of the input.

```
S <- matrix(c(1, -1, -1, 1), ncol = 2, dimnames = list(NULL, c("x", "y")))
X \le - data.frame(x = c("a", "b"), y = c(100, 10))
shp \leq shapviz(S, X, baseline = 4)
get_shap_values(shp)
```
#### <span id="page-5-0"></span>Description

Formats a numeric vector in a way that its largest absolute value determines the number of digits after the decimal separator. This function is helpful in perfectly aligning numbers on plots. Does not use scientific formatting.

#### Usage

format\_max(x, digits =  $4L$ , ...)

#### Arguments

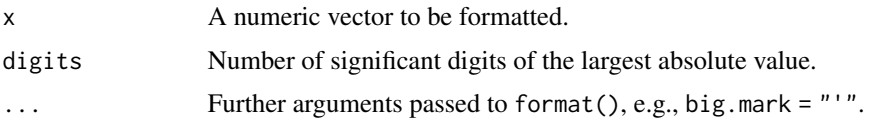

#### Value

A character vector of formatted numbers.

#### Examples

```
x \leq -c(100, 1, 0.1)format_max(x)
y \leq -c(100, 1.01)format_max(y)
format_max(y, digits = 5)
```
from\_xgb\_or\_lgb *Initialize "shapviz" Object from XGBoost/LightGBM Predict (Deprecated)*

#### Description

These functions create an object of class "shapviz" by taking the output of predict(..., predcontrib = TRUE) of an XGBoost or LightGBM model, together with a matrix/data.frame X representing the corresponding feature values. These functions are mainly written for internal use but they can be useful if SHAP values have already been computed. Note that the SHAP matrix returned by Light-GBM does not provide column names. Thus, you need to be absolutely sure that the column names of X correspond to the column names originally passed to predict().

```
shapviz_from_xgb_predict(S, X, which_class = NULL, ...)
shapviz_from_lgb_predict(S, X, which_class = NULL, ...)
```
#### <span id="page-6-0"></span>is.shapviz 7

#### Arguments

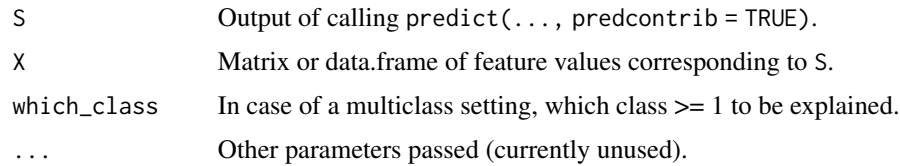

#### Value

An object of class "shapviz".

#### Examples

```
X_pred <- data.matrix(iris[, -1])
dtrain <- xgboost::xgb.DMatrix(X_pred, label = iris[, 1])
fit \leq xgboost::xgb.train(data = dtrain, nrounds = 50)
shap_values <- predict(fit, dtrain, predcontrib = TRUE)
x <- shapviz_from_xgb_predict(shap_values, iris[, -1])
```
is.shapviz *Check for shapviz*

#### Description

Is object of class "shapviz"?

#### Usage

is.shapviz(object)

#### Arguments

object An R object.

#### Value

Returns TRUE if object has "shapviz" among its classes, and FALSE otherwise.

```
S <- matrix(c(1, -1, -1, 1), ncol = 2, dimnames = list(NULL, c("x", "y")))
X \le - data.frame(x = c("a", "b"), y = c(100, 10))
shp <- shapviz(S, X)
is.shapviz(shp)
is.shapviz("a")
```
<span id="page-7-1"></span><span id="page-7-0"></span>potential\_interactions

*Strongest Interaction*

#### Description

This function tries to detect the approximately strongest interacting feature with v. It works by calculating an average squared correlation between the SHAP values of v and each feature across values of v. To this purpose, a numeric v with more than  $n_b$  bins unique values is binned into that many quantile bins. Currently  $n_b$  bins equals the smaller of  $n/20$  and sqrt(n), where n is the sample size. The average squared correlation is weighted by the number of non-missing feature values in the bin. Note that non-numeric color features are turned to numeric by calling data.matrix, which does not necessarily make sense.

#### Usage

```
potential_interactions(obj, v)
```
#### Arguments

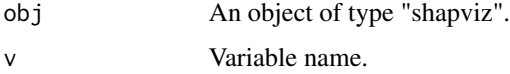

#### Value

A named vector of average squared correlations, sorted in decreasing order.

#### See Also

[sv\\_dependence](#page-12-1)

print.shapviz *Prints "shapviz" Object*

#### Description

Prints "shapviz" Object

```
## S3 method for class 'shapviz'
print(x, n = 2L, ...)
```
#### <span id="page-8-0"></span>shapviz the control of the control of the control of the control of the control of the control of the control of the control of the control of the control of the control of the control of the control of the control of the

#### Arguments

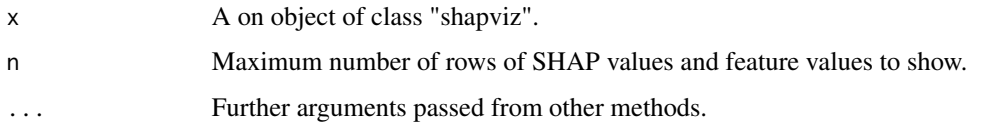

#### Value

Invisibly, the input is returned.

#### See Also

[shapviz](#page-8-1).

#### Examples

```
S <- matrix(c(1, -1, -1, 1), ncol = 2, dimnames = list(NULL, c("x", "y")))
X \le - data.frame(x = c("a", "b"), y = c(100, 10))
shapviz(S, X, baseline = 4)
```
<span id="page-8-1"></span>

shapviz *Initialize "shapviz" Object*

#### Description

This function creates an object of class "shapviz" from one of the following inputs:

- Matrix with SHAP values
- XGBoost model
- LightGBM model
- "explain" object from the package "fastshap"
- H2O model (tree-based regression or binary classification model)
- "shapr" object from the package "shapr"
- The result of calling treeshap() from the "treeshap" package
- "kernelshap" object from the "kernelshap" package

The "shapviz" vignette explains how to use each of them. Together with the main input, a data set X of feature values is required, which is used only for visualization. It can therefore contain character or factor variables, even if the SHAP values were calculated from a purely numerical feature matrix. In addition, to improve visualization, it can sometimes be useful to truncate gross outliers, logarithmize certain columns, or replace missing values with an explicit value. SHAP values of dummy variables can be combined using the convenient collapse argument.

```
shapviz(object, ...)
## Default S3 method:
shapviz(object, ...)
## S3 method for class 'matrix'
shapviz(object, X, baseline = 0, collapse = NULL, \ldots)
## S3 method for class 'xgb.Booster'
shapviz(object, X_pred, X = X_pred, which_class = NULL, collapse = NULL, ...)## S3 method for class 'lgb.Booster'
shapviz(object, X_pred, X = X_pred, which_class = NULL, collapse = NULL, ...)
## S3 method for class 'explain'
shapviz(object, X, baseline = 0, collapse = NULL, ...)## S3 method for class 'treeshap'
shapviz(
 object,
 X = object[["observations"]],
 baseline = 0,
 collapse = NULL,
  ...
\lambda## S3 method for class 'shapr'
shapviz(object, X = object[[x_t test"], collapse = NULL, ...)
## S3 method for class 'kernelshap'
shapviz(object, X = object[["X"], collapse = NULL, ...)
## S3 method for class 'H2ORegressionModel'
shapviz(
 object,
 X_pred,
 X = as.data.frame(X_pred)[object@parameters[["x"]]],
 collapse = NULL,
  ...
\mathcal{L}## S3 method for class 'H2OBinomialModel'
shapviz(
 object,
 X_pred,
 X = as.data.frame(X_pred)[object@parameters[["x"]]],
 collapse = NULL,
```
#### shapviz 11

```
...
\lambda## S3 method for class 'H2OModel'
shapviz(
  object,
 X_pred,
 X = as.data.frame(X_pred)[object@parameters[["x"]]],
  collapse = NULL,
  ...
\mathcal{L}
```
#### Arguments

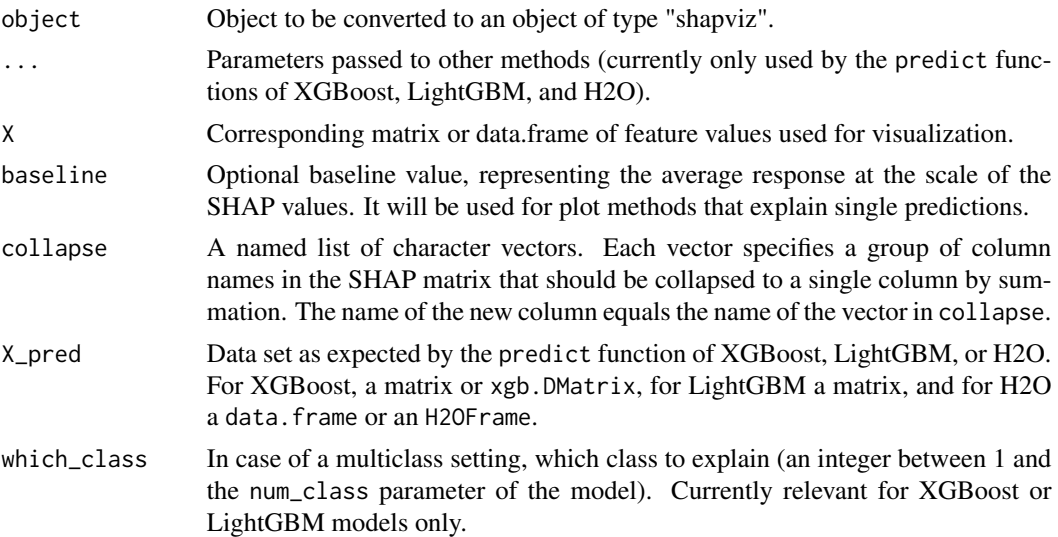

#### Value

An object of class "shapviz" with the following three elements:

- S: A numeric matrix of SHAP values.
- X: A data.frame containing the feature values corresponding to S.
- baseline: Baseline value, representing the average prediction at the scale of the SHAP values.

#### Methods (by class)

- shapviz(default): Default method to initialize a "shapviz" object.
- shapviz(matrix): Creates a "shapviz" object from a matrix of SHAP values.
- shapviz(xgb.Booster): Creates a "shapviz" object from an XGBoost model.
- shapviz(lgb.Booster): Creates a "shapviz" object from a LightGBM model.
- shapviz(explain): Creates a "shapviz" object from fastshap's "explain()" method.
- shapviz(treeshap): Creates a "shapviz" object from treeshap's "treeshap()" method.
- <span id="page-11-0"></span>• shapviz(shapr): Creates a "shapviz" object from shapr's "explain()" method.
- shapviz(kernelshap): Creates a "shapviz" object from kernelshap's "kernelshap()" method.
- shapviz(H2ORegressionModel): Creates a "shapviz" object from a (tree-based) H2O regression model.
- shapviz(H2OBinomialModel): Creates a "shapviz" object from a (tree-based) H2O binary classification model.
- shapviz(H2OModel): Creates a "shapviz" object from a (tree-based) H2O model (base class).

#### See Also

[sv\\_importance](#page-15-1), [sv\\_dependence](#page-12-1), [sv\\_waterfall](#page-17-1), [sv\\_force](#page-13-1), [collapse\\_shap](#page-2-1)

```
S \le matrix(c(1, -1, -1, 1), ncol = 2, dimnames = list(NULL, c("x", "y")))
X \le - data.frame(x = c("a", "b"), y = c(100, 10))
shapviz(S, X, baseline = 4)
X_pred <- data.matrix(iris[, -1])
dtrain <- xgboost::xgb.DMatrix(X_pred, label = iris[, 1])
fit \leq xgboost::xgb.train(data = dtrain, nrounds = 50)
# Will use numeric matrix "X_pred" as feature matrix
x \le - shapviz(fit, X pred = X pred)
sv_importance(x)
# Will use original values as feature matrix
x \le - shapviz(fit, X_pred = X_pred, X = iris[, -1])
sv_dependence(x, "Petal.Length", color_var = "auto")
# "X_pred" can also be passed as xgb.DMatrix, but only if X is passed as well!
x \le - shapviz(fit, X_pred = dtrain, X = iris[, -1])
# Similarly with LightGBM
if (requireNamespace("lightgbm", quietly = TRUE)) {
  fit <- lightgbm::lgb.train(
    params = list(objective = "regression"),data = lightgbm::lgb.Dataset(X_pred, label = iris[, 1]),
   nrounds = 50,
   verbose = -2)
  x \leq - shapviz(fit, X_pred = X_pred)
}
# In multiclass setting, we need to specify which_class (integer starting at 1)
params <- list(objective = "multi:softprob", num_class = 3)
X_pred <- data.matrix(iris[, -5])
dtrain <- xgboost::xgb.DMatrix(X_pred, label = as.integer(iris[, 5]) - 1L)
fit \leq xgboost::xgb.train(params = params, data = dtrain, nrounds = 50)
x \le - shapviz(fit, X_pred = X_pred, which_class = 3)
```
#### <span id="page-12-0"></span>sv\_dependence 13

```
# What if we would have one-hot-encoded values and want to explain the original column?
X_pred <- stats::model.matrix(~ . -1, iris[, -1])
dtrain <- xgboost::xgb.DMatrix(X_pred, label = as.integer(iris[, 1]))
fit \leq xgboost::xgb.train(data = dtrain, nrounds = 50)
x <- shapviz(
  fit,
  X_pred = X_pred,
  X = \text{iris}[, -1],collapse = list(Species = c("Speciessetosa", "Speciesversicolor", "Speciesvirginica"))
\mathcal{L}
```
<span id="page-12-1"></span>sv\_dependence *SHAP Dependence Plot*

#### Description

Creates a scatter plot of the SHAP values of a feature against its feature values. A second variable, color\_var, can be selected to be used on the color axis. In this way, one can get a sense of possible interaction effects. Set color\_var = "auto" to use a simple heuristic to select the color feature with the strongest apparent interaction. With discrete v, horizontal jitter is added by default.

#### Usage

```
sv_dependence(object, ...)
## Default S3 method:
sv_dependence(object, ...)
## S3 method for class 'shapviz'
sv_dependence(
 object,
 v,
 color_var = NULL,
  color = "#3b528b",
 viridis_args = getOption("shapviz.viridis_args"),
  jitter_width = NULL,
  ...
\lambda
```
#### Arguments

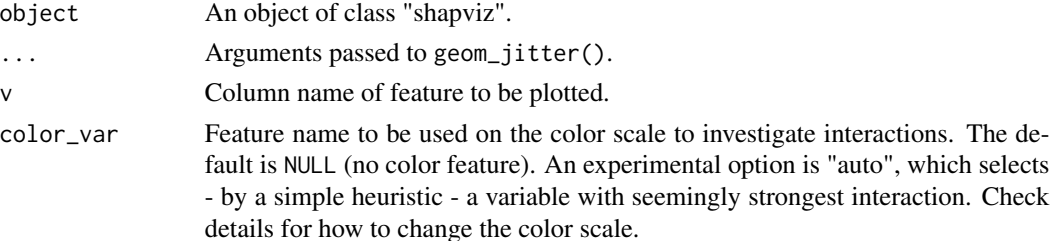

<span id="page-13-0"></span>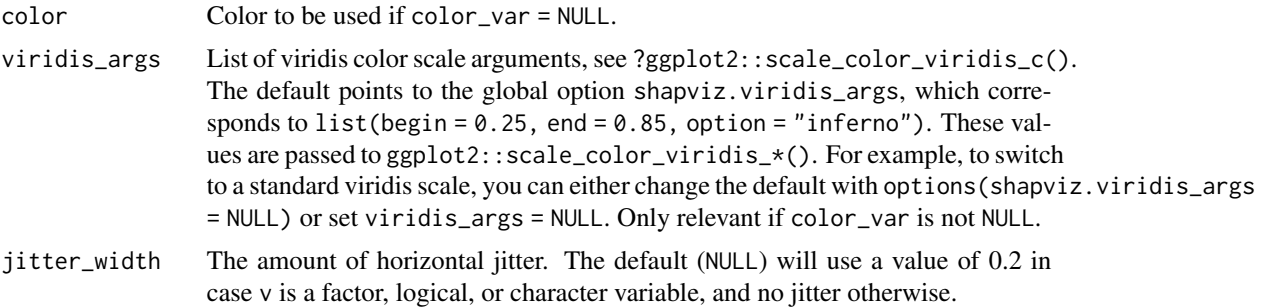

#### Value

An object of class ggplot representing a dependence plot.

#### Methods (by class)

- sv\_dependence(default): Default method.
- sv\_dependence(shapviz): SHAP dependence plot for shp object.

#### See Also

[potential\\_interactions](#page-7-1)

#### Examples

```
dtrain <- xgboost::xgb.DMatrix(data.matrix(iris[, -1]), label = iris[, 1])
fit \leq xgboost::xgb.train(data = dtrain, nrounds = 50)
x \leq - shapviz(fit, X_pred = dtrain, X = iris[, -1])
sv_dependence(x, "Petal.Length")
sv_dependence(x, "Petal.Length", color_var = "Species")
sv_dependence(x, "Species", color_var = "auto")
```
<span id="page-13-1"></span>sv\_force *SHAP Force Plot*

#### Description

Creates a force plot of SHAP values of one single observation. The value of  $f(x)$  denotes the prediction on the SHAP scale, while  $E(f(x))$  refers to the baseline SHAP value.

```
sv_force(object, ...)
## Default S3 method:
sv_force(object, ...)
```
#### sv\_force 15

```
## S3 method for class 'shapviz'
sv_force(
 object,
 row_id = 1L,
 max_display = 6L,
 fill_colors = c("#f7d13d", "#a52c60"),
  format_shap = getOption("shapviz.format_shap"),
  format_feat = getOption("shapviz.format_feat"),
  format_fun = NULL,
 contrast = TRUE,bar_label_size = 3.2,
 show_annotation = TRUE,
 annotation_size = 3.2,
  ...
```
#### )

#### Arguments

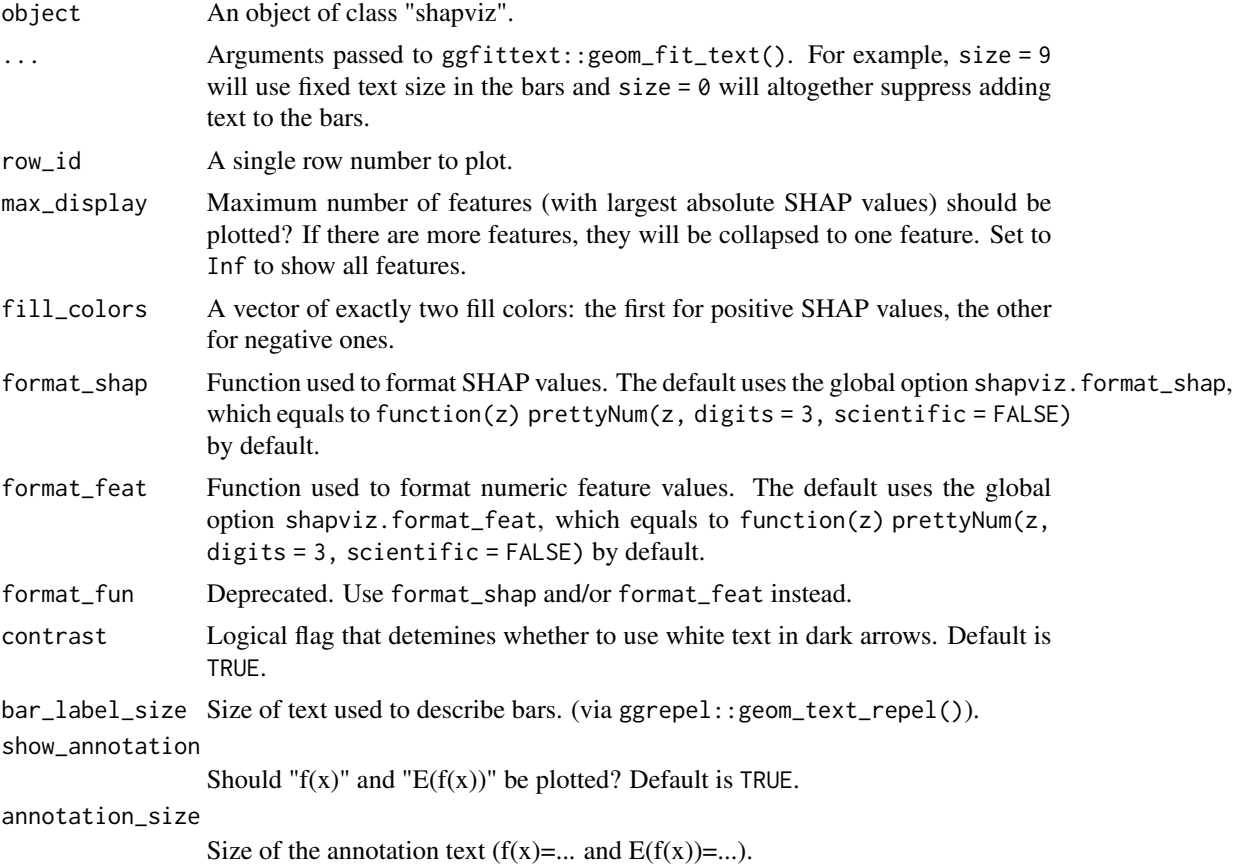

#### Value

An object of class "ggplot" representing a force plot.

#### Methods (by class)

- sv\_force(default): Default method.
- sv\_force(shapviz): SHAP force plot for object of class "shapviz".

#### See Also

[sv\\_waterfall](#page-17-1)

#### Examples

```
dtrain <- xgboost::xgb.DMatrix(data.matrix(iris[, -1]), label = iris[, 1])
fit <- xgboost::xgb.train(data = dtrain, nrounds = 50)
x \leq - shapviz(fit, X_pred = dtrain, X = iris[, -1])
sv_force(x)
sv_fforce(x, row_id = 65, max_display = 3, size = 9, fill_colors = 4:5)
```
<span id="page-15-1"></span>sv\_importance *SHAP Importance Plots*

#### Description

This function provides two types of SHAP importance plots: a bar plot and a beeswarm plot (sometimes called "SHAP summary plot"). The bar plot shows SHAP feature importances, calculated as the average absolute SHAP value per feature. The beeswarm plot displays SHAP values per feature, using min-max scaled feature values on the color axis. Non-numeric features are transformed to numeric by calling data.matrix() first. For both types of plots, the features are sorted in decreasing order of importance. The two types of plots can also be combined.

```
sv_importance(object, ...)
## Default S3 method:
sv_importance(object, ...)
## S3 method for class 'shapviz'
sv_importance(
  object,
 kind = c("bar", "beeswarm", "both", "no"),
 max_display = 15L,
  fill = "#fca50a",bar_wwidth = 2/3,
  viridis_args = getOption("shapviz.viridis_args"),
  color_bar_title = "Feature value",
  show_numbers = FALSE,
  format_fun = format_max,
  number_size = 3.2,
```
<span id="page-15-0"></span>

...  $\mathcal{L}$ 

#### Arguments

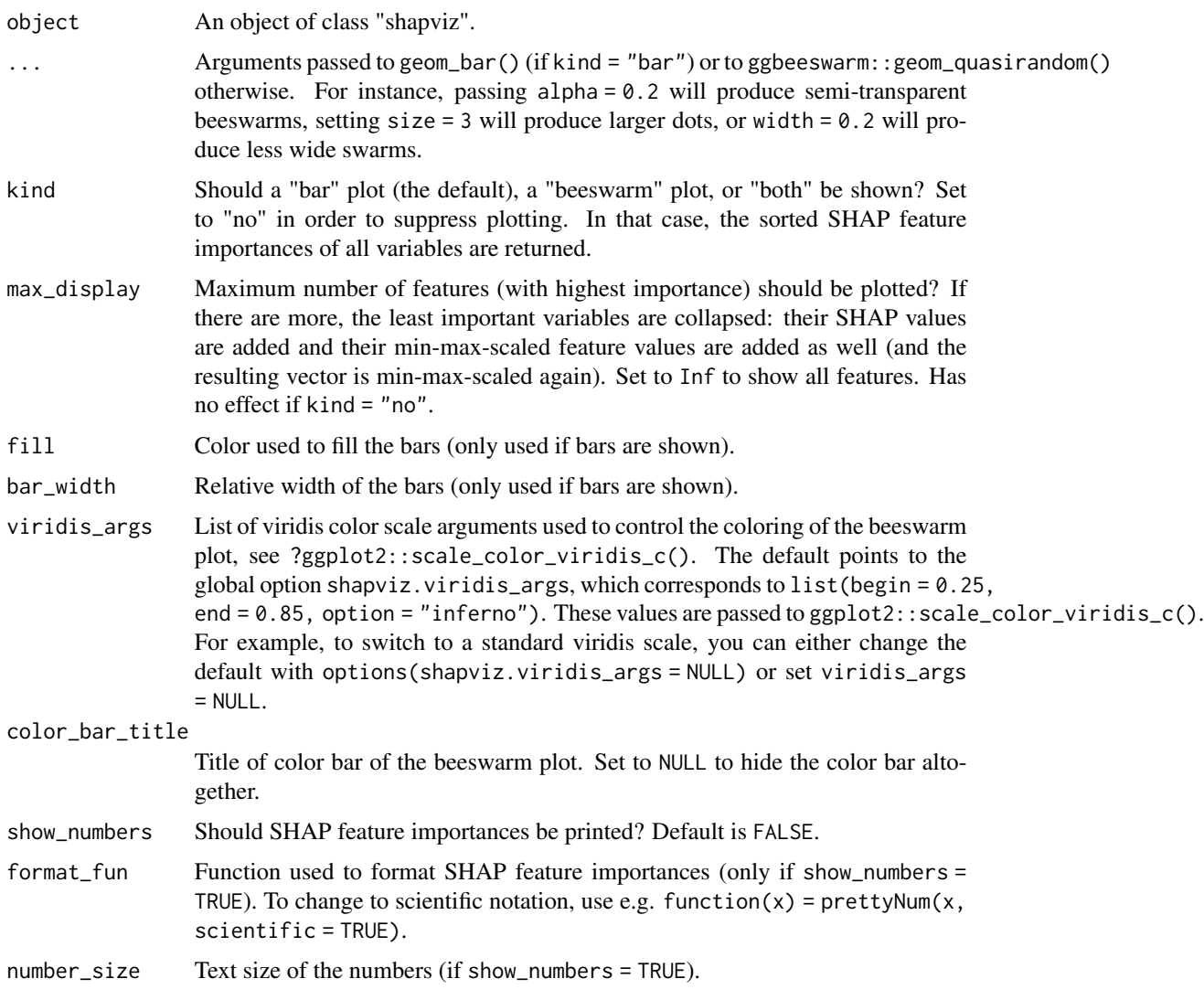

#### Value

A "ggplot" object representing an importance plot, or - if kind = "no" - a named numeric vector of sorted SHAP feature importances.

#### Methods (by class)

- sv\_importance(default): Default method.
- sv\_importance(shapviz): SHAP importance plot for an object of class "shapviz".

#### Examples

```
X_train <- data.matrix(iris[, -1])
dtrain <- xgboost::xgb.DMatrix(X_train, label = iris[, 1])
fit <- xgboost::xgb.train(data = dtrain, nrounds = 50)
x <- shapviz(fit, X_pred = X_train)
sv_importance(x)
sv\_importance(x, kind = "beeswarm", show_numbers = TRUE)sv_importance(x, kind = "no")
X \leq - data.frame(matrix(rnorm(1000), ncol = 20))
S \leftarrow as_matrix(X)x2 \leq -\text{shapviz}(S, X)sv_importance(x2)
```
<span id="page-17-1"></span>sv\_waterfall *SHAP Waterfall Plot*

#### Description

Creates a waterfall plot of SHAP values of one single observation. The value of  $f(x)$  denotes the prediction on the SHAP scale, while  $E(f(x))$  refers to the baseline SHAP value. The plot has to be read from bottom to top.

```
sv_waterfall(object, ...)
## Default S3 method:
sv_waterfall(object, ...)
## S3 method for class 'shapviz'
sv_waterfall(
 object,
  row_id = 1L,
 max_display = 10L,
 order_fun = function(s) order(abs(s)),
  sort_fun = NULL,
  fill_colors = c("#f7d13d", "#a52c60"),
  format_shap = getOption("shapviz.format_shap"),
  format_feat = getOption("shapviz.format_feat"),
  format_fun = NULL,
  contrast = TRUE,show_connection = TRUE,
  show_annotation = TRUE,
  annotation_size = 3.2,
  ...
)
```
<span id="page-17-0"></span>

#### <span id="page-18-0"></span>sv\_waterfall 19

#### Arguments

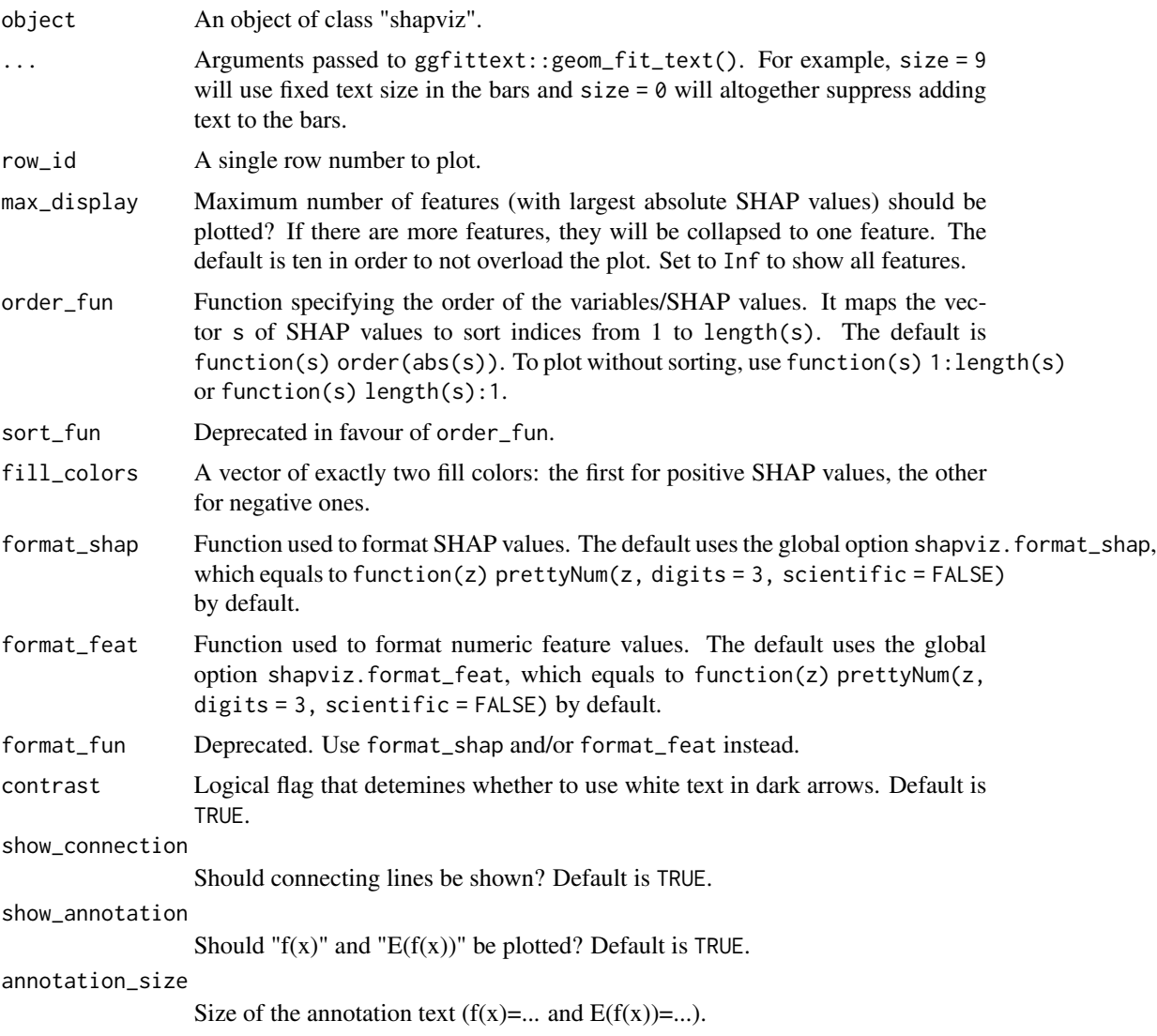

#### Value

An object of class "ggplot" representing a waterfall plot.

#### Methods (by class)

- sv\_waterfall(default): Default method.
- sv\_waterfall(shapviz): SHAP waterfall plot for an object of class "shapviz".

#### See Also

[sv\\_force](#page-13-1)

```
dtrain <- xgboost::xgb.DMatrix(data.matrix(iris[, -1]), label = iris[, 1])
fit <- xgboost::xgb.train(data = dtrain, nrounds = 50)
x \leq - shapviz(fit, X_pred = dtrain, X = iris[, -1])
sv_waterfall(x)
sv\_waterfall(x, row\_id = 123, max\_display = 2, size = 9, fill\_colors = 4:5)X \le - as.data.frame(matrix(1:100, nrow = 10))
S \leftarrow as.matrix(X)shp <- shapviz(S, X)
sv_waterfall(shp)
```
# <span id="page-20-0"></span>Index

\_PACKAGE *(*shapviz-package*)*, [2](#page-1-0) collapse\_shap, [3,](#page-2-0) *[12](#page-11-0)* dim.shapviz, [4](#page-3-0) extractors, [4](#page-3-0) format\_max, [5](#page-4-0) from\_xgb\_or\_lgb, [6](#page-5-0) get\_baseline *(*extractors*)*, [4](#page-3-0) get\_feature\_values *(*extractors*)*, [4](#page-3-0) get\_shap\_values *(*extractors*)*, [4](#page-3-0) is.shapviz, [7](#page-6-0) potential\_interactions, [8,](#page-7-0) *[14](#page-13-0)* print.shapviz, [8](#page-7-0) shapviz, *[3,](#page-2-0) [4](#page-3-0)*, *[9](#page-8-0)*, [9](#page-8-0) shapviz-package, [2](#page-1-0) shapviz\_from\_lgb\_predict *(*from\_xgb\_or\_lgb*)*, [6](#page-5-0) shapviz\_from\_xgb\_predict *(*from\_xgb\_or\_lgb*)*, [6](#page-5-0) sv\_dependence, *[8](#page-7-0)*, *[12](#page-11-0)*, [13](#page-12-0) sv\_force, *[12](#page-11-0)*, [14,](#page-13-0) *[19](#page-18-0)* sv\_importance, *[12](#page-11-0)*, [16](#page-15-0) sv\_waterfall, *[12](#page-11-0)*, *[16](#page-15-0)*, [18](#page-17-0)